Cocoa > Networking

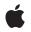

2008-03-11

#### Ś

Apple Inc. © 2008 Apple Inc. All rights reserved.

No part of this publication may be reproduced, stored in a retrieval system, or transmitted, in any form or by any means, mechanical, electronic, photocopying, recording, or otherwise, without prior written permission of Apple Inc., with the following exceptions: Any person is hereby authorized to store documentation on a single computer for personal use only and to print copies of documentation for personal use provided that the documentation contains Apple's copyright notice.

The Apple logo is a trademark of Apple Inc.

Use of the "keyboard" Apple logo (Option-Shift-K) for commercial purposes without the prior written consent of Apple may constitute trademark infringement and unfair competition in violation of federal and state laws.

No licenses, express or implied, are granted with respect to any of the technology described in this document. Apple retains all intellectual property rights associated with the technology described in this document. This document is intended to assist application developers to develop applications only for Apple-labeled computers.

Every effort has been made to ensure that the information in this document is accurate. Apple is not responsible for typographical errors.

Apple Inc. 1 Infinite Loop Cupertino, CA 95014 408-996-1010

Apple and the Apple logo are trademarks of Apple Inc., registered in the United States and other countries.

iPhone is a trademark of Apple Inc.

Simultaneously published in the United States and Canada.

Even though Apple has reviewed this document, APPLE MAKES NO WARRANTY OR REPRESENTATION, EITHER EXPRESS OR IMPLIED, WITH RESPECT TO THIS DOCUMENT, ITS QUALITY, ACCURACY, MERCHANTABILITY, OR FITNESS FOR A PARTICULAR PURPOSE. AS A RESULT, THIS DOCUMENT IS PROVIDED "AS 15," AND YOU, THE READER, ARE ASSUMING THE ENTIRE RISK AS TO ITS QUALITY AND ACCURACY.

IN NO EVENT WILL APPLE BE LIABLE FOR DIRECT, INDIRECT, SPECIAL, INCIDENTAL, OR

CONSEQUENTIAL DAMAGES RESULTING FROM ANY DEFECT OR INACCURACY IN THIS DOCUMENT, even if advised of the possibility of such damages.

THE WARRANTY AND REMEDIES SET FORTH ABOVE ARE EXCLUSIVE AND IN LIEU OF ALL OTHERS, ORAL OR WRITTEN, EXPRESS OR IMPLIED. No Apple dealer, agent, or employee is authorized to make any modification, extension, or addition to this warranty.

Some states do not allow the exclusion or limitation of implied warranties or liability for incidental or consequential damages, so the above limitation or exclusion may not apply to you. This warranty gives you specific legal rights, and you may also have other rights which vary from state to state.

## Contents

### NSURLCache Class Reference 5

Overview 5 Tasks 5 Getting and Setting Shared Cache 5 Creating a New Cache Object 5 Getting and Storing Cached Objects 6 Removing Cached Objects 6 Getting and Setting On-disk Cache Properties 6 Getting and Setting In-memory Cache Properties 6 Class Methods 6 setSharedURLCache: 6 sharedURLCache 7 Instance Methods 8 cachedResponseForRequest: 8 currentDiskUsage 8 currentMemoryUsage 9 diskCapacity 9 initWithMemoryCapacity:diskCapacity:diskPath: 9 memoryCapacity 10 removeAllCachedResponses 10 removeCachedResponseForRequest: 11 setDiskCapacity: 11 setMemoryCapacity: 12 storeCachedResponse:forRequest: 12

### **Document Revision History** 15

### Index 17

CONTENTS

| Inherits from<br>Conforms to | NSObject<br>NSObject (NSObject)                                                                                                    |
|------------------------------|----------------------------------------------------------------------------------------------------|
| Framework<br>Availability    | /System/Library/Frameworks/Foundation.framework<br>Available in Mac OS X v10.2 with Safari 1.0 installed.<br>Available in Mac OS X v10.2.7 and later. |
| Companion guide              | URL Loading System                                                                                                    |
| Declared in                  | NSURLCache.h                                                                                                    |
| Related sample code          | URL CacheInfo                                                                                                    |

## Overview

NSURLCache implements the caching of responses to URL load requests by mapping NSURLRequest objects to NSCachedURLResponse objects. It is a composite of an in-memory and an on-disk cache.

Methods are provided to manipulate the sizes of each of these caches as well as to control the path on disk to use for persistent storage of cache data.

# Tasks

### **Getting and Setting Shared Cache**

- + sharedURLCache (page 7) Returns the shared NSURLCache instance.
- + setSharedURLCache: (page 6) Sets the shared NSURLCache instance to a specified cache object.

### Creating a New Cache Object

initWithMemoryCapacity:diskCapacity:diskPath: (page 9)
 Initializes an NSURLCache object with the specified values.

### **Getting and Storing Cached Objects**

- cachedResponseForRequest: (page 8)
   Returns the cached URL response in the cache for the specified URL request.
- storeCachedResponse:forRequest: (page 12)
   Stores a cached URL response for a specified request

### **Removing Cached Objects**

- removeAllCachedResponses (page 10)
   Clears the receiver's cache, removing all stored cached URL responses.
- removeCachedResponseForRequest: (page 11)
   Removes the cached URL response for a specified URL request.

### Getting and Setting On-disk Cache Properties

- currentDiskUsage (page 8)
   Returns the current size of the receiver's on-disk cache, in bytes.
- diskCapacity (page 9)
   Returns the capacity of the receiver's on-disk cache, in bytes.
- setDiskCapacity: (page 11)
   Sets the receiver's on-disk cache capacity

### **Getting and Setting In-memory Cache Properties**

- currentMemoryUsage (page 9)
   Returns the current size of the receiver's in-memory cache, in bytes.
- memoryCapacity (page 10)
   Returns the capacity of the receiver's in-memory cache, in bytes.
- setMemoryCapacity: (page 12)
   Sets the receiver's in-memory cache capacity.

# **Class Methods**

### setSharedURLCache:

Sets the shared NSURLCache instance to a specified cache object.

+ (void)setSharedURLCache:(NSURLCache \*)cache

### Parameters

cache

The cache object to use as the shared cache object.

### Discussion

Applications that have special caching requirements or constraints should use this method to specify an NSURLCache instance with customized cache settings.

### Availability

Available in Mac OS X v10.2 with Safari 1.0 installed. Available in Mac OS X v10.2.7 and later.

See Also
+ sharedURLCache (page 7)

Related Sample Code URL CacheInfo

Declared In NSURLCache.h

### sharedURLCache

Returns the shared NSURLCache instance.

+ (NSURLCache \*)sharedURLCache

### **Return Value**

The shared NSURLCache instance.

#### Discussion

The disk path is set to: <user\_home\_directory>/Library/Caches/<current\_process\_name>. The user's home directory is determined by calling NSHomeDirectory and the current process name is determined using [[NSProcessInfo processInfo] processName].

Applications that do not have special caching requirements or constraints should find the default shared cache instance acceptable. Applications with more specific needs can create a custom NSURLCache object and set it as the shared cache instance using setSharedURLCache: (page 6).

#### Availability

Available in Mac OS X v10.2 with Safari 1.0 installed. Available in Mac OS X v10.2.7 and later.

See Also
+ setSharedURLCache: (page 6)

Related Sample Code URL CacheInfo

Declared In NSURLCache.h

## **Instance Methods**

### cachedResponseForRequest:

Returns the cached URL response in the cache for the specified URL request.

- (NSCachedURLResponse \*)cachedResponseForRequest:(NSURLRequest \*)request

### Parameters

request

The URL request whose cached response is desired.

### **Return Value**

The cached URL response for *request*, or nil if no response has been cached.

#### Availability

Available in Mac OS X v10.2 with Safari 1.0 installed. Available in Mac OS X v10.2.7 and later.

#### See Also

- storeCachedResponse:forRequest: (page 12)

#### Related Sample Code URL CacheInfo

Declared In NSURLCache.h

### currentDiskUsage

Returns the current size of the receiver's on-disk cache, in bytes.

```
- (NSUInteger)currentDiskUsage
```

#### **Return Value**

The current size of the receiver's on-disk cache, in bytes.

#### Availability

Available in Mac OS X v10.2 with Safari 1.0 installed. Available in Mac OS X v10.2.7 and later.

### See Also

diskCapacity (page 9) setDiskCapacity: (page 11)

### Related Sample Code URL CacheInfo

Declared In NSURLCache.h

### currentMemoryUsage

Returns the current size of the receiver's in-memory cache, in bytes.

- (NSUInteger)currentMemoryUsage

### **Return Value**

The current size of the receiver's in-memory cache, in bytes.

#### Availability

Available in Mac OS X v10.2 with Safari 1.0 installed. Available in Mac OS X v10.2.7 and later.

#### See Also

memoryCapacity (page 10)setMemoryCapacity: (page 12)

Related Sample Code URL CacheInfo

Declared In NSURLCache.h

### diskCapacity

Returns the capacity of the receiver's on-disk cache, in bytes.

```
- (NSUInteger)diskCapacity
```

#### **Return Value**

The capacity of the receiver's on-disk cache, in bytes.

#### Availability

Available in Mac OS X v10.2 with Safari 1.0 installed. Available in Mac OS X v10.2.7 and later.

#### See Also

- currentDiskUsage (page 8)
- setDiskCapacity: (page 11)

### Declared In

NSURLCache.h

### initWithMemoryCapacity:diskCapacity:diskPath:

Initializes an NSURLCache object with the specified values.

```
- (id)initWithMemoryCapacity:(NSUInteger)memoryCapacity
diskCapacity:(NSUInteger)diskCapacity diskPath:(NSString *)path
```

### Parameters

```
memoryCapacity
```

The memory capacity of the cache, in bytes.

```
diskCapacity
```

The disk capacity of the cache, in bytes.

path

The location at which to store the on-disk cache.

#### **Return Value**

The initialized NSURLCache object.

#### Discussion

The returned NSURLCache is backed by disk, so developers can be more liberal with space when choosing the capacity for this kind of cache. A disk cache measured in the tens of megabytes should be acceptable in most cases.

### Availability

Available in Mac OS X v10.2 with Safari 1.0 installed. Available in Mac OS X v10.2.7 and later.

### See Also

+ sharedURLCache (page 7)

Related Sample Code URL CacheInfo

Declared In NSURLCache.h

### memoryCapacity

Returns the capacity of the receiver's in-memory cache, in bytes.

```
- (NSUInteger)memoryCapacity
```

#### **Return Value**

The capacity of the receiver's in-memory cache, in bytes.

#### Availability

Available in Mac OS X v10.2 with Safari 1.0 installed. Available in Mac OS X v10.2.7 and later.

### See Also

- currentMemoryUsage (page 9)
- setMemoryCapacity: (page 12)

### **Declared In**

NSURLCache.h

### removeAllCachedResponses

Clears the receiver's cache, removing all stored cached URL responses.

```
- (void)removeAllCachedResponses
```

**Availability** Available in Mac OS X v10.2 with Safari 1.0 installed. Available in Mac OS X v10.2.7 and later.

#### See Also

- removeCachedResponseForRequest: (page 11)

Related Sample Code URL CacheInfo

Declared In NSURLCache.h

### removeCachedResponseForRequest:

Removes the cached URL response for a specified URL request.

- (void)removeCachedResponseForRequest:(NSURLRequest \*)request

#### Parameters

request

The URL request whose cached URL response should be removed. If there is no corresponding cached URL response, no action is taken.

#### Availability

Available in Mac OS X v10.2 with Safari 1.0 installed. Available in Mac OS X v10.2.7 and later.

#### See Also

- removeAllCachedResponses (page 10)

### **Declared In**

NSURLCache.h

### setDiskCapacity:

Sets the receiver's on-disk cache capacity

- (void)setDiskCapacity:(NSUInteger)diskCapacity

### Parameters

diskCapacity

The new on-disk cache capacity, in bytes. The on-disk cache will truncate its contents to *diskCapacity*, if necessary.

### Availability

Available in Mac OS X v10.2 with Safari 1.0 installed. Available in Mac OS X v10.2.7 and later.

### See Also

- currentDiskUsage (page 8)
- diskCapacity (page 9)

**Related Sample Code** URL CacheInfo

Declared In NSURLCache.h

### setMemoryCapacity:

Sets the receiver's in-memory cache capacity.

- (void)setMemoryCapacity:(NSUInteger)memoryCapacity

### Parameters

memoryCapacity

The new in-memory cache capacity, in bytes. The in-memory cache will truncate its contents to *memoryCapacity*, if necessary.

#### Availability

Available in Mac OS X v10.2 with Safari 1.0 installed. Available in Mac OS X v10.2.7 and later.

#### See Also

- currentMemoryUsage (page 9)

- memoryCapacity (page 10)

**Related Sample Code** URL CacheInfo

Declared In NSURLCache.h

### storeCachedResponse:forRequest:

Stores a cached URL response for a specified request

```
- (void)storeCachedResponse:(NSCachedURLResponse *)cachedResponse
forRequest:(NSURLRequest *)request
```

### Parameters

cachedResponse

The cached URL response to store.

request

The request for which the cached URL response is being stored.

#### Availability

Available in Mac OS X v10.2 with Safari 1.0 installed. Available in Mac OS X v10.2.7 and later.

#### See Also

- cachedResponseForRequest: (page 8)

Declared In NSURLCache.h

# **Document Revision History**

This table describes the changes to NSURLCache Class Reference.

| Date       | Notes                                                     |
|------------|-----------------------------------------------------------|
| 2008-03-11 | Updated discussion for the -sharedURLCache method.        |
| 2006-05-23 | First publication of this content as a separate document. |

### **REVISION HISTORY**

**Document Revision History** 

# Index

### С

cachedResponseForRequest: instance method 8
currentDiskUsage instance method 8
currentMemoryUsage instance method 9

### D

diskCapacity instance method 9

I

initWithMemoryCapacity:diskCapacity:diskPath:
 instance method 9

### Μ

memoryCapacity instance method 10

### R

removeAllCachedResponses instance method 10
removeCachedResponseForRequest: instance method
11

### S

setDiskCapacity: instance method 11
setMemoryCapacity: instance method 12
setSharedURLCache: class method 6
sharedURLCache class method 7
storeCachedResponse:forRequest: instance method
12